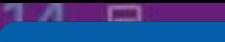

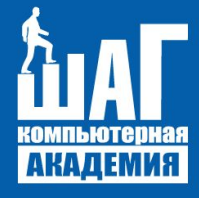

201

21

public partial class **Forml : Form** 

 $private$  SpeechSynthesizer  $SS$  = new SpeechSynthesizer();

public Form1()

**Initialize** 

foreach (o

#### var vo Преподаватель Компьютерной **Академии «ШАГ»: Мизгулин Андрей** Владимирович

ledVoices())

 $\frac{1}{2}$ o. Name $);$ 

#### Платформа Microsoft и C# (шарп) язык программирования.

**O'REILLY®** 

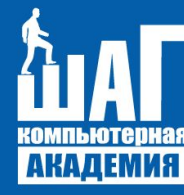

Референсы!

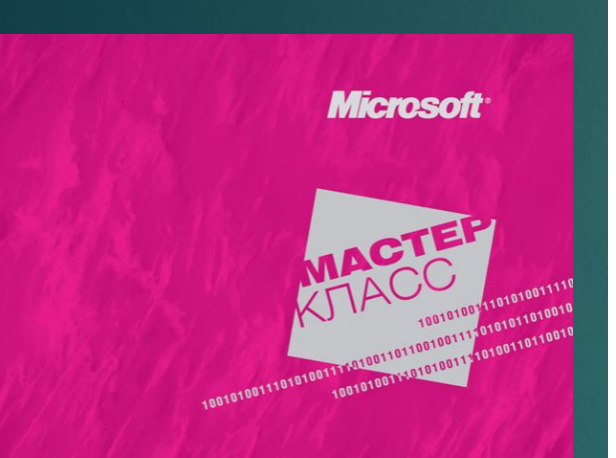

**CLR via C#1** 

МИРОВАНИЕ НА ПЛАТ<u>форме</u> **MICROSOFT .NET FRAMEWORK 4.5 НА ЯЗЫКЕ С#** 

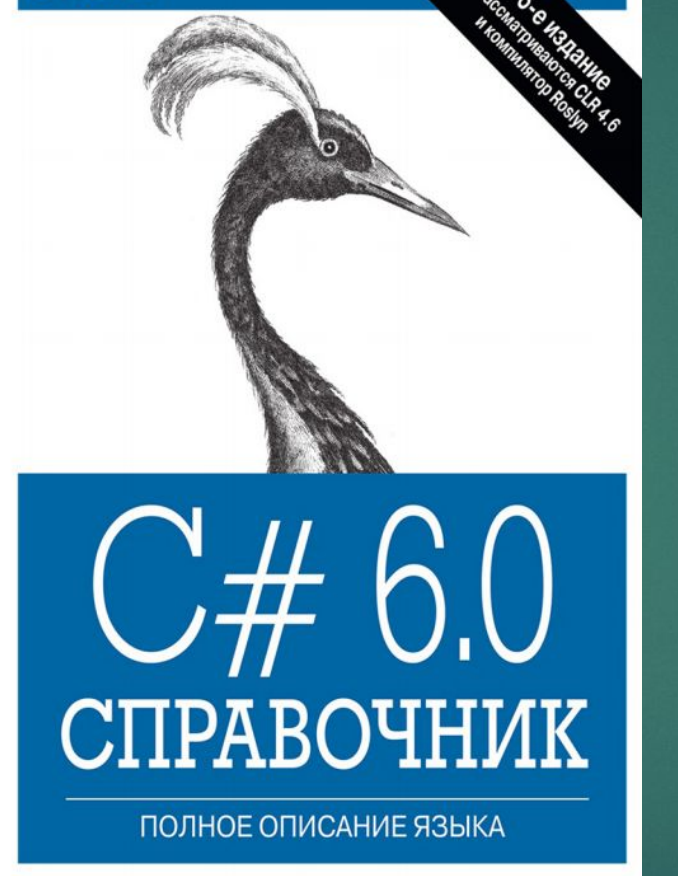

Джозеф Албахари и Бен Албахари

https://drive.google.com/drive/folders/1YO2Bq5xYDYo5VPyY TPTq0gyG4RyTH5oh?usp=sharing

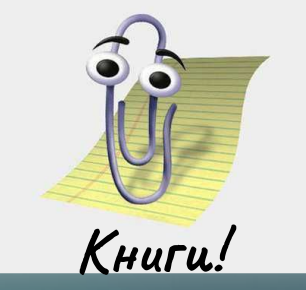

ГЕРБЕРТ ШИЛДТ

ПОЛНОЕ

РУКОВОДСТВО

C# 4.0

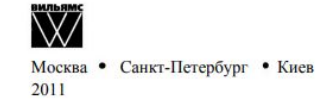

4-е издание Джеффри Рихтер **⊘≤питер** 

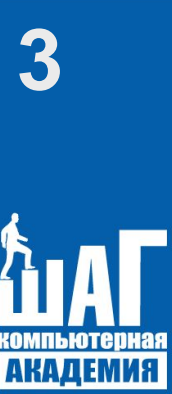

#### Платформа Microsoft и С# (шарп) язык программирования.

**!**

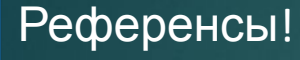

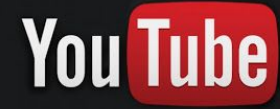

**Видео!**

**Создание игры "Space Invaders" на C# с нуля https://youtu.be/Zw8DVvmutGc**

**Как стать C# разработчиком в 2021 году. .NET или .NET Core?**

**https://youtu.be/z8XrqlOcjD0**

**Уроки C# (C sharp) | #1 - Что такое C# и зачем он нужен? https://youtu.be/3FWqP80fNJM**

**C# ОТ НОВИЧКА К ПРОФЕССИОНАЛУ**

**https://youtu.be/KyFWqbRfWIA**

ИНТЕРЕСНО!!!

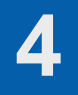

# Платформа Microsoft и С# (шарп) язык программирования.

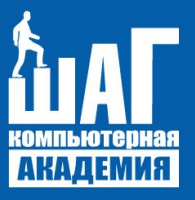

Референсы!

**https://tproger.ru/tag/c-sharp/ Полезные материалы по языку от Microsoft и уроки для начинающих C#-программистов.**

**https://habr.com/ru/company/microsoft/blog/573426/ Поддержка нескольких репозиториев в Visual Studio**

#### **Статьи по C# и .NET**

**https://metanit.com/sharp/articles/**

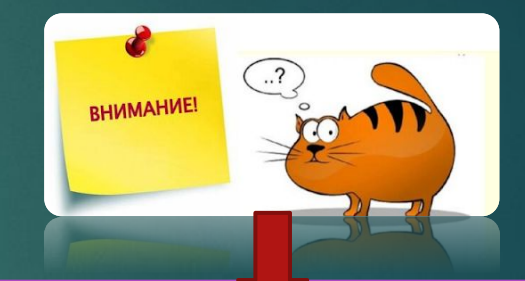

#### **Документация по C#**

**https://docs.microsoft.com/ru-ru/dotnet/csharp/**

https://vscode.ru/category/articles **Программирование на C, C# и Java**

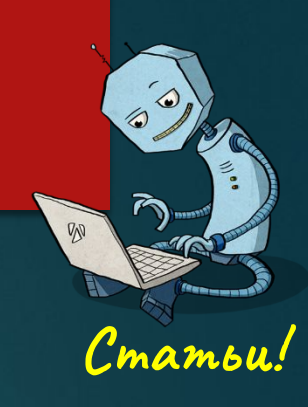

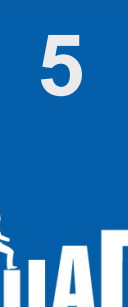

#### Платформа Microsoft и С# (шарп) язык Задание 2 программирования. Создать приложение «Викторина».

Экзамен!

#### Задание 1

Создать приложение «Словари».

Основная задача проекта: хранить словари на разных языках и разрешать пользователю находить перевод нужного слова или фразы.

#### Интерфейс приложения должен предоставлять такие возможности:

- Создавать словарь. При создании нужно указать тип словаря. Например, англо-русский или русско-английский.
- Добавлять слово и его перевод в уже существующий словарь. Так как у ٠ слова может быть несколько переводов, необходимо поддерживать возможность создания нескольких вариантов перевода.
- Заменять слово или его перевод в словаре. ٠
- Удалять слово или перевод. Если удаляется слово, все его переводы удаляются вместе с ним. Нельзя удалить перевод слова, если это последний вариант перевода.
- Искать перевод слова.
- Словари должны храниться в файлах.
- Слово и варианты его переводов можно экспортировать в отдельный файл результата.
- При старте программы необходимо показывать меню для работы с программой. Если выбор пункта меню открывает подменю, то тогда в нем требуется предусмотреть возможность возврата в предыдущее меню.

Основная задача проекта: предоставить пользователю возможность проверить свои знания в разных областях.

Интерфейс приложения должен предоставлять такие возможности:

- При старте приложения пользователь вводит логин и пароль для входа. Если пользователь не зарегистрирован, он должен пройти процесс регистрации.
- При регистрации нужно указать: ٠
	- логин (нельзя зарегистрировать уже существующий логин);
	- пароль;
	- дату рождения.
- После входа в систему пользователь может:
	- стартовать новую викторину;
	- посмотреть результаты своих прошлых викторин;
	- посмотреть Топ-20 по конкретной викторине;
	- изменить настройки. Можно менять пароль и дату рождения;
	- выход.
- Для старта новой викторины пользователь должен выбрать раздел знаний викторины. Например: «История», "География», «Биология» и т.д. Также нужно предусмотреть смешанную викторину, когда вопросы будут выбираться из разных викторин по случайному принципу.
- Конкретная викторина состоит из двадцати вопросов. У каждого вопроса . может быть один или несколько правильных вариантов ответа. Если вопрос предполагает несколько правильных ответов, а пользователь указал не все, вопрос не засчитывается.
- По завершении викторины пользователь получает количество правильно  $\blacksquare$ отвеченных вопросов, а также свое место в таблице результатов игроков викторины.

Необходимо также разработать утилиту для создания и редактирования викторин и их вопросов. Это приложение должно предусматривать вход по логину и паролю.

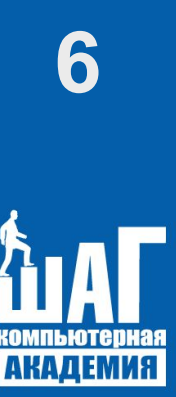

## Платформа Microsoft и C# (шарп) язык программирования.

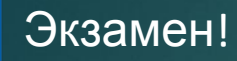

#### Задание 3

Создать приложение ИС «Агентство недвижимости».

Основная задача проекта: хранить информацию об объектах недвижимости и выбирать эти объекты по критериям выборки заданный пользователем.

#### Интерфейс приложения должен предоставлять такие возможности:

- Создать объект недвижимости, задать ему характеристики (адрес, площадь, кадастроваяцена);
- Редактировать уже существующий объект недвижимости;
- Вход в программу должен осуществляться по логину и пароля,
- В программе должны быть выделены роли пользователей (агент, пользователь, администратор);
- Осуществлять поиск объекта недвижимости по любому критерию;
- Информация об объектах недвижимости должна храниться в файлах;
- Информацию по конкретному объекту недвижимости должна иметь возможность быть экспортирована в отдельный файл;
- При старте программы необходимо показывать меню для работы с программой. Если выбор пункта меню открывает подменю, то тогда в нем требуется предусмотреть возможность возврата в предыдущее меню;
- Показ некоторых меню должен завысить от роли под которой произошел вход в программу. Например: пользователю, должно быть невозможно создавать/редактировать объект недвижимости. Агенту должно быть невозможно добавлять пользователей. Администратору должны быть доступны все функции.

#### Задание 4

Создать приложение ИС «Регистрация автотранспорта».

Основная задача проекта: хранить информацию о транспортных средствах.

#### Интерфейс приложения должен предоставлять такие возможности:

- При старте приложения пользователь вводит логин и пароль для входа. Если пользователь не зарегистрирован, он должен пройти процесс регистрации.
- Прирегистрации нужно указать:
	- логин (нельзя зарегистрировать уже существующий логин);
	- пароль;
	- дату рождения.
- Послевхода в систему пользователь может:
	- зарегистрировать транспортное средство, указав модель, дату выпуска, характеристики, номер двигателя и т.д.;
	- посмотреть историю по владельцам транспортного средства;
	- экспортировать в отдельный файл информацию по конкретному транспортному средству;
	- изменять информацию по транспортному средству;
	- найти транспортное средство по любому критерию;
	- выход.
- Информация по транспортным средствам должна храниться в файлах;
- В приложении обязательно должен вестись лог работы
- в логе должны быть записаны дата и время входа конкретных пользователей, а также все действия, которые производят эти пользователи.

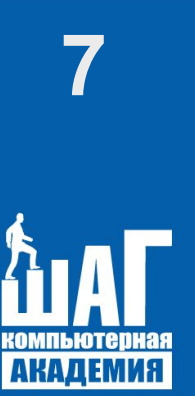

## **7** Платформа Microsoft и С# (шарп) язык программирования.

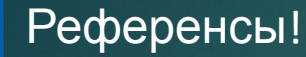

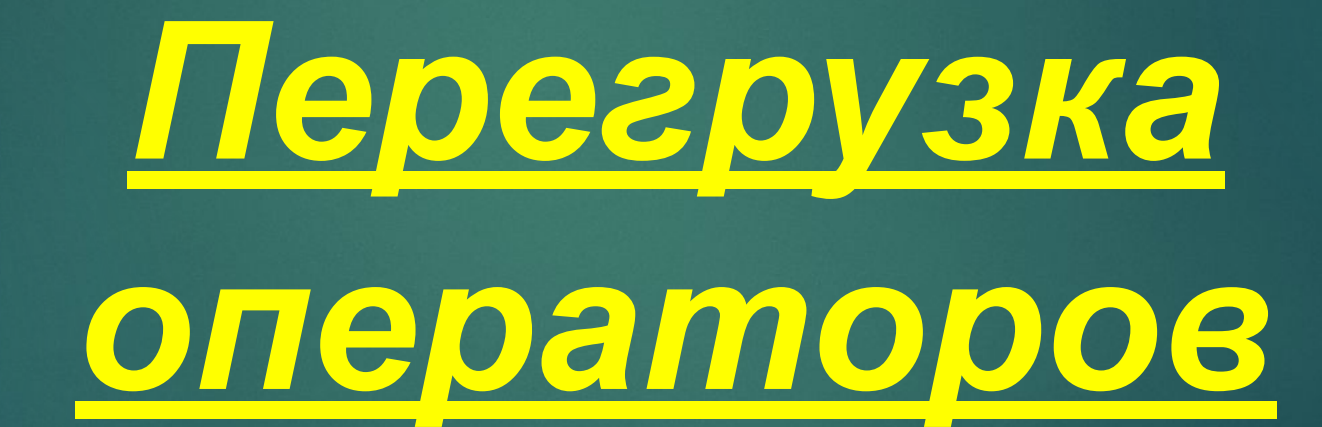

# **8** Платформа Microsoft и С# (шарп) язык

# Программирс<sup>перегружаемые операторы<br>Следующая таблица содержит сведения о возможности перегрузки операторов C#:</sup>

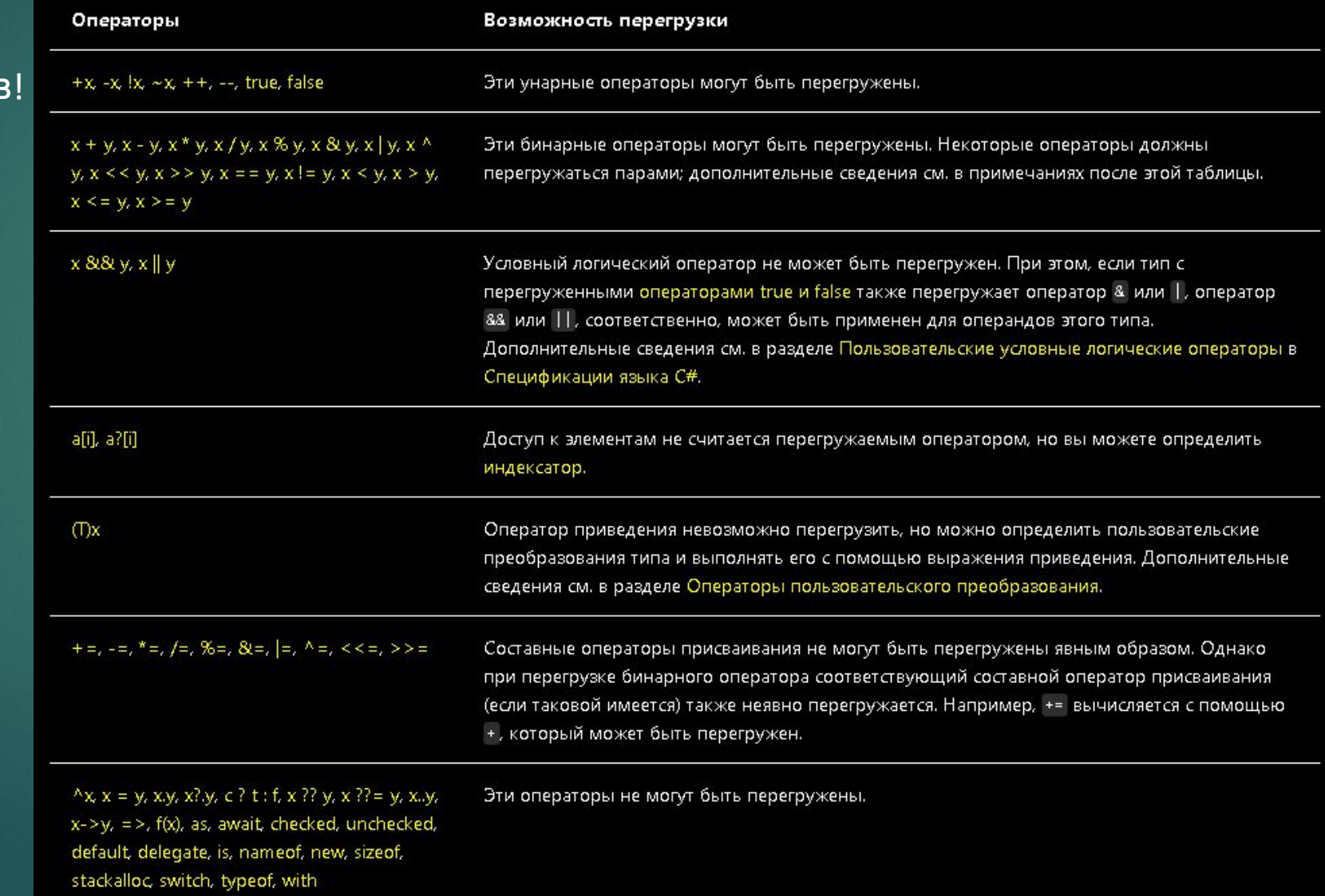

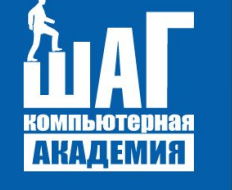

Введение в перегрузку операторов

**Перегрузка операторов представляет собой механизм определения стандартных операций для пользовательских типов. Для встроенных типов языка C# перегрузка стандартных операторов уже реализована, и ее изменить невозможно. Например, в классе System.String перегрузка операторов == и != используется для проверки равенства и неравенства строк по их содержимому, а оператор + перегружен и выполняет конкатенацию строк. Хочется обратить Ваше внимание, что перегрузка операторов является одним из способов полиморфизма, например, применяя операцию + к числовым типам, мы получим значение их суммы, а применяя ее же со строками, получим конкатенацию строк.** 

# **9** Платформа Microsoft и С# (шарп) язык Программирс Перегружаемые операторы

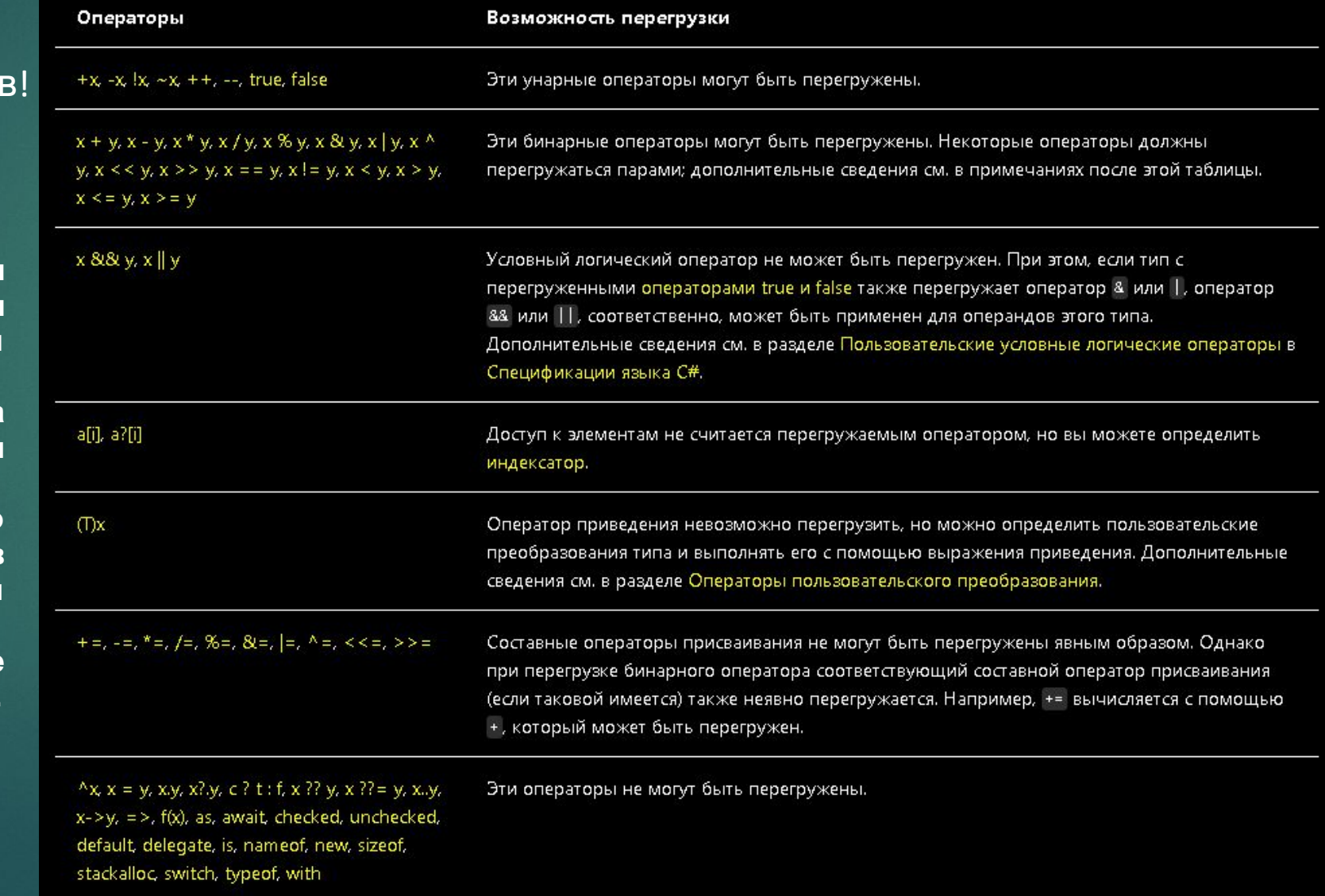

**Перегрузка операторов используется для улучшения читабельности программ и должна соответствовать определенным требованиям:**

Введение

**АКАДЕМИЯ** 

в перегрузку операторо

**■ перегрузка операторов должна выполняться открытыми статическими методами класса;**

**■ у метода-оператора тип возвращаемого значения или одного из параметров должен совпадать с типом, в котором выполняется перегрузка оператора;**

**■ параметры метода-оператора не должны включать модификатор out и ref.**

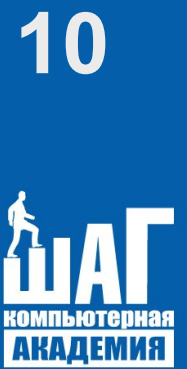

#### **10** Платформа Microsoft и С# (шарп) язык программирования.

Перегрузка унарных операторов

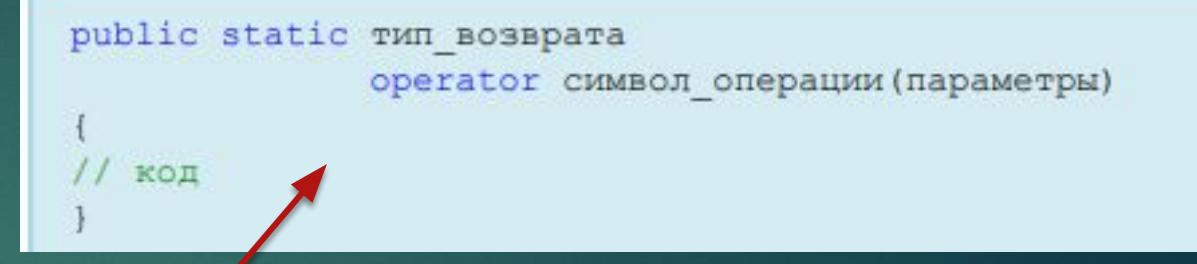

**Синтаксис перегрузки выглядит следующим образом. Поскольку перегруженные операторы являются статическими методами, они не получают указателя this, поэтому унарные операторы должны получать единственный операнд. Этот операнд должен иметь тип класса, в котором выполняется перегрузка оператора. То есть, если выполняется перегрузка унарного оператора в классе Point, то и тип операнда должен быть Point. Рассмотрим перегрузку унарных операторов на примере операторов инкремента, декремента и изменения знака –. Для операторов ++ и - возвращаемое значение должно быть того же типа, в котором выполняется перегрузка оператора или производного от него. Класс Point описывает точку на плоскости с координатами x и y. Оператор инкремента увеличивает обе координаты на 1, оператор декремента соответственно уменьшает на 1, оператор — изменяет знак координат на противоположный.**

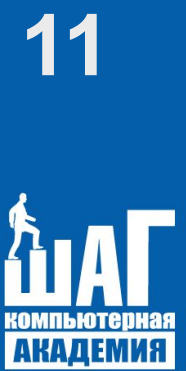

#### Платформа Micr программирован

Перегрузка унарных операторов

В данном примере Point является **ССЫЛОЧНЫМ** типом, ПОЭТОМУ изменения значений х и у, которые **ВЫПОЛНЯЮТСЯ** перегруженных B. операторах **инкремента** И декремента, изменяют переданный в них объект. Оператор - (изменение знака) не должен изменять состояние переданного объекта, а должен **НОВЫЙ** объект возвращать  $\mathbf{C}$ измененным знаком. Для этого в реализации этого метода создается новый объект Point, изменяется знак объект его координат  $\mathbf{M}$ ЭТОТ возвращается из метода.

namespace SimpleProject class Point public int  $X \{ get; set; \}$ public int Y { get; set; } //перегрузка инкремента public static Point operator ++(Point s)  $S.X++$  $S.Y++$ : return s; //перегрузка декремента public static Point operator -- (Point s)  $S.X-1$  $S.Y-1$ return s; //перегрузка оператора public static Point operator - (Point s) return new Point { $X = -s.X, Y =$  $-S.Y$  }; public override string ToString() return \$"Point:  $X = \{X\}, Y = \{Y\}$ ";

using static System.Console;

class Program static void Main() Point point = new Point  $\{ X =$ 10,  $Y = 10$  }; WriteLine(\$"Исходная точка\n{point}"); WriteLine("Префиксная и постфиксная формы инкремента выполняются одинаково"); WriteLine(++point);  $\frac{1}{x}$  x=11,  $y = 11$ WriteLine(point++);  $\frac{1}{x}$  x=12,  $y=12$ WriteLine(\$"Префиксная форма декремента\n  $\{-$ point}"); WriteLine(\$"Выполнение oneparopa  $-\ln \{-point\}$ "); WriteLine(\$"не изменило исходную точку\n  $\{$  point $\}'$ );

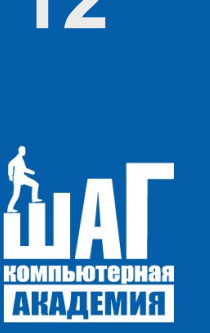

12 Платформа Microsoft и Станалия программирован

> Перегрузка унарных операторов

**Интересно отметить, что с C# нет возможности выполнить отдельно перегрузку постфиксной и префиксной форм операторов инкремента и декремента. Поэтому при вызове постфиксная и префиксная форма работают одинаково, как префиксная форма.**

{ class Point  $\rightarrow$  { public int X { get; set; } public int Y { get; set; } //перегрузка инкремента public static Point operator ++(Point s)  $\sim$   $\sim$   $\{$  s.X++; s.Y++; return s; } //перегрузка декремента public static Point operator --(Point s)  $\sim$   $\sim$   $\{$  s.X--; s.Y--; return s; } //перегрузка оператора public static Point operator -(Point s)  $\sim$   $\sim$   $\{$ return new Point  $\{ X = -s.X, Y =$ -s.Y }; } public override string ToString()  $\sim$   $\sim$   $\{$ return  $\Psi$ "Point:  $X = \{X\}, Y = \{Y\}$ "; } }

using static System.Console; namespace SimpleProject

 class Program  $\rightarrow$  { static void Main()  $\mathcal{L}=\{$ Point point = new Point  $\{ X =$ 10,  $Y = 10$  }; WriteLine(\$"Исходная точка\n{point}"); WriteLine("Префиксная и постфиксная формы инкремента выполняются одинаково"); WriteLine(++point); // x=11,  $y=11$  WriteLine(point++); // x=12,  $y=12$  WriteLine(\$"Префиксная форма декремента\n  $\{-$ -point $\}$ "); WriteLine(\$"Выполнение оператора  $-\ln \{-\text{point}\}$ "); WriteLine(\$"не изменило исходную точку $\ln \{$  point $\}$ "); } }

}

## Платформа Microsoft и C# (шарп) я программирования.

Перегрузка бинарных операторов

Как перегруженные **отмечалось** ранее, операторы ЯВЛЯЮТСЯ статическими методами, поэтому бинарные операторы должны получать два параметра. Для примера перегрузки бинарных операций 8 освежим **НЕКОТОРЫЕ** знания  $3a$ класс общеобразовательной школы - векторы.

Итак, вектор — направленный отрезок, имеющий начало и конец, то есть две точки. Для того чтобы получить координаты вектора необходимо из координат конечной точки вычесть соответствующие координаты начальной точки. Для того чтобы сложить два вектора нужно сложить их соответствующие координаты, разность аналогично. Для того чтобы умножить вектор на число, необходимо каждую координату вектора умножить на это число. Создадим класс Vector, используя разработанный ранее класс Point.

using static System.Console; namespace SimpleProject class Point public int  $X \{ get; set; \}$ public int Y { get; set; } class Vector public int X { get; set; } public int Y { get; set; } public Vector() { } public Vector(Point begin, Point end)  $X = end.X - begin.X;$  $Y = end.Y - begin.Y;$ public static Vector operator +(Vector v1, Vector v2) return new Vector  $X = v1.X + v2.X.$  $Y = v1.Y + v2.Y$ public static Vector operator - (Vector v1, Vector v2) return new Vector  $X = v1.X - v2.X.$  $Y = v1.Y - v2.Y$ public static Vector operator \*(Vector v, int n)  $v.X^* = n$ :  $V.Y^* = n$ : return v;

## 14 Платформа Microsoft и С# (шарп) я программирования.

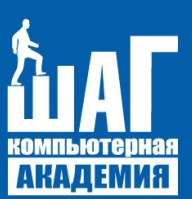

Перегрузка бинарных операторов

**Перегрузка операторов +=, \*=, -= выполняется автоматически после перегрузки соответствующих бинарных операторов, поэтому применение операции \*= в коде ошибки не вызовет, а будет использован перегруженный оператор \*.**

**Однако, перегруженные в примере, операторы будут использоваться компилятором, только если переменная типа Vector находится слева от знака операнда. То есть выражение v1\*10 откомпилируется нормально, а при перестановке сомножителей — в выражении 10\*v1 произойдет ошибка на этапе компиляции. Для исправления этой ошибки следует перегрузить оператор \* с другим порядком операндов:**

public static Vector operator \*(Vector v, int n)

return v \* n;

 $\sim$   $\sim$   $\{$ 

}

public override string ToString()  $\sim$   $\sim$   $\{$ return  $\mathcal{S}$ "Vector:  $X = \{X\}, Y = \{Y\}$ "; } } class Program  $\rightarrow$  { static void Main()  $\sim$   $\sim$   $\{$ Point  $p1$  = new Point  $\{ X = 2, Y = 3 \}$ }; Point  $p2$  = new Point  $\{ X = 3, Y = 1 \}$ }; Vector  $v1$  = new Vector( $p1$ ,  $p2$ ); Vector  $v2$  = new Vector  $\{ X = 2, Y =$ 3 }; WriteLine(\$"\tВектора\n{v1}\n{v2}"); WriteLine(\$"\n\tСложение векторов\n{v1 + v2}\n"); // x=3, y=1 WriteLine(\$"\tРазность векторов\n{v1 - v2}\n"); // x=-1, y=-5 WriteLine("Введите целое число"); int  $n = int.Parse(ReadLine());$  $v1$  \*= n; WriteLine(\$"\n\tУмножение вектора на число  $\{ n\} \nightharpoonup \mathbb{N}$ 

 } } }

# **15** Платформа Microsoft и С# (шарп) язык программирования.

Перегрузка операторов отношений

**Операции сравнения перегружаются парами: если перегружается операция ==, также должна перегружаться операция !=. Существуют следующие пары операторов сравнения:**

- **== и !=**
- **< и >**
- **<= и >=.**

**При перегрузке операторов отношения надо учитывать, что есть два способа проверки равенства:**

- **равенство ссылок (тождество);**
- **равенство значений.**
- **В классе Object определены следующие методы сравнения объектов:**
- public static bool ReferenceEquals(Object obj1, Object obj2)
- public bool virtual Equals(Object obj)
- **Есть отличия в работе этих методов со значимыми и ссылочными типами.**

## Платформа Microsoft и C# (шарп) я программирования.

Перегрузка операторов отношений

Метод ReferenceEquals() проверяет, указывают ли две ссылки на один и тот же экземпляр класса; точнее - содержат ли две ссылки одинаковый адрес памяти. Этот метод невозможно переопределить. Со значимыми типами ReferenceEquals() всегда возвращает false, т.к. при сравнении выполняется приведение к Object и упаковка, упакованные объекты располагаются по разным адресам. Метод Equals() является виртуальным. Его реализация в Object выполняет проверку работает, равенства ссылок, **T.e.** так же как И ReferenceEquals(). Для значимых типов в базовом типе **System.ValueType ВЫПОЛНЕНО** переопределение метода Equals(), в котором выполняется сравнение объектов путем всех полей (побитовое сравнение). сравнения Пример методов ReferenceEquals() и Equals() **ИСПОЛЬЗОВАНИЯ CO** ссылочными и значимыми типами:

using static System.Console; namespace SimpleProject class CPoint public int  $X \{$  get; set;  $\}$ public int Y { get; set; } struct SPoint public int  $X \{$  get; set;  $\}$ public int Y { get; set; } class Program static void Main() // работа метода ReferenceEquals **CO** // ссылочными и значимыми типами //ссылочный тип CPoint  $cp = new CPoint \{X = 10, Y\}$  $= 10$  }; CPoint cp1 = new CPoint  $\{ X = 10,$  $Y = 10$  }: CPoint  $cp2 = cp1$ ; // хотя р и р1 содержат одинаковые // значения, они указывают на разные // адреса памяти WriteLine(\$"ReferenceEquals(cp, cp1) = { Reference Equals (cp, cp1)} "); // false

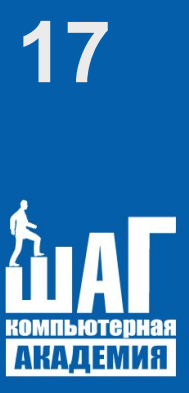

# 17 Платформа Microsoft и С# (шарп) я Программирования **M** в Консоль отлядки Microsoft Visual Studio

Перегрузка операторов отношений

```
ReferenceEquals(cp1, cp2) = True
ReferenceEquals(sp, sp) = FalseEquals (cp, cp1) = FalseEquals(sp, sp1) = True
```
**Перегрузка оператора == обычно выполняется путем вызова метода Equals(), поэтому необходимо переопределить метод Equals() в собственном типе. Поскольку в System.ValueType метод Equals() выполняет побитовое сравнение, то в собственных значимых типах его можно и не переопределять. Однако, в System.ValueType получение значений полей для сравнения в методе Equals() выполняется с помощью рефлексии, что приводит к снижению производительности. Поэтому при разработке значимого типа для увеличения быстродействия все-таки рекомендуется выполнить переопределение метода Equals().**

// p1 и p2 указывают на один и тот же // адрес памяти WriteLine(\$"ReferenceEquals(cp1, cp2) =  $\{$  ReferenceEquals(cp1, cp2) $\}$ "); // true // значимый тип SPoint sp = new SPoint  $\{ X = 10, Y \}$  $= 10$  }; // при передаче в метод ReferenceEquals // выполняется упаковка, упакованные // объекты располагаются // по разным адресам WriteLine(\$"ReferenceEquals(sp,  $sp) = \{$  Reference Equals(sp, sp) $\}$ "); // false // работа метода Equals со ссылочными // и значимыми типами // выполняется сравнение адресов // ссылочных типов WriteLine( $\text{\$}$ "Equals(cp, cp1) = { Equals(cp, cp1)} "); // false // значимый тип SPoint sp1 = new SPoint  $\{ X = 10, \ldots \}$  $Y = 10$  }; // выполняется сравнение значений полей WriteLine( $\text{\$"Equals}(sp, sp1) = \{$ Equals(sp, sp1)} "); // true } }

}

# 18 Платформа Microsoft и С# (шарп) я программирования.

Перегрузка операторов отношений

**При переопределении метода Equals() следует также переопределять и метод GetHashCode(). Этот метод предназначен для получения целочисленного значения хешкода объекта, при этом различным объектам должны соответствовать различные хеш–коды. Если перегрузку метода GetHashCode() не выполнить, то компилятор выдаст предупреждение. При перегрузке оператора != мы воспользовались оператором логического отрицания (!) и перегруженным оператором ==. в качестве сравнения двух точек при перегрузке операторов <и> было взято расстояние между заданной точкой и точкой с координатами (0, 0), которое вычисляется с использованием теоремы Пифагора. Пример перегрузки операторов отношений для класса Point:**

using System; using static System.Console; namespace SimpleProject

class Point

{

 $\begin{array}{ccc} \end{array}$ 

```
\rightarrow {
      public int X { get; set; }
     public int Y { get; set; }
      // переопределение метода Equals
      public override bool Equals(object obj)
\sim \sim \{ return this.ToString() == obj.ToString();
 }
      // необходимо также переопределить метод
      // GetHashCode
      public override int GetHashCode()
\sim \sim \{ return this.ToString().GetHashCode();
 }
      public static bool operator ==(Point p1, Point 
p2)
\sim \sim \{ return p1.Equals(p2);
 }
      public static bool operator !=(Point p1, Point 
p2)
\sim \sim \{return !(p1 == p2); }
      public static bool operator >(Point p1, Point 
p2)
\sim \sim \{return Math.Sqrt(p1.X * p1.X + p1.Y * p1.Y)
\geq Math.Sqrt(p2.X * p2.X + p2.Y * p2.Y);
 }
      public static bool operator <(Point p1, Point 
p2)
\sim \sim \{return Math.Sqrt(p1.X * p1.X + p1.Y * p1.Y)
\prec Math.Sqrt(p2.X * p2.X + p2.Y * p2.Y);
```
# 19 Платформа Microsoft и С# (шарп) я программирования.

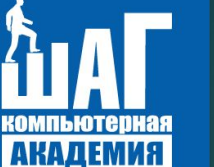

Перегрузка операторов отношений

CS Консоль отладки Microsoft Visual Studio

point1: Point:  $X = 10$ ,  $Y = 10$ . point2: Point:  $X = 20$ ,  $Y = 20$ .

 $point1 == point2: False$  $point1$  !=  $point2$ : True

 $point1 > point2$ : False point1 < point2: True

public override string ToString()  $\sim$   $\sim$   $\{$ return  $\Psi$ "Point:  $X = \{X\}, Y = \{Y\}.$ "; } } class Program  $\rightarrow$  { static void Main(string[] args)  $\sim$   $\sim$   $\{$ Point point1 = new Point  $\{ X = 10, Y = 10 \}$ ; Point point 2 = new Point  $\{ X = 20, Y = 20 \}$ ; WriteLine(\$"point1: {point1}"); WriteLine(\$"point2: {point2}\n"); WriteLine( $\gamma$ "point1 == point2: { point1 == point2} "); // false WriteLine(\$"point1 != point2: {point1 != point2}\n"); // true WriteLine(\$"point1 > point2: {point1 > point2}"); // false WriteLine(\$"point1 < point2: {point1 < point2}"); // true } }

}

### **20** Платформа Microsoft и С# (шарп) язык программирования.

Перегрузка операторов true и false

**При перегрузке операторов true и false разработчик задает критерий истинности для своего типа данных. После этого, объекты типа напрямую можно использовать в структуре операторов if, do, while, for в качестве условных выражений. Перегрузка выполняется по следующим правилам: ■ оператор true должен возвращать значение true, если состояние объекта истинно и false в противном случае; ■ оператор false должен возвращать значение true, если состояние объекта ложно и false в противном случае; ■ операторы true и false надо перегружать в паре. В качестве критерия истинности мы взяли равенство всех координат конкретной точки нулевому значению.**

using static System.Console; namespace SimpleProject { class Point  $\rightarrow$  { public int X { get; set; } public int Y { get; set; } public static bool operator true(Point p)  $\sim$   $\sim$   $\sim$ return  $p.X = 0 || p.Y = 0 ? true : false;$  } public static bool operator false(Point p)  $\sim$   $\sim$   $\sim$ return  $p.X == 0$  &  $p.Y == 0$  ? true : false;  $\left\{ \cdots \right\}$  public override string ToString()  $\sim$   $\sim$   $\sim$ return  $\Psi$ "Point:  $X = \{X\}, Y = \{Y\}.$ "; } } class Program  $\rightarrow$  { static void Main(string[] args)  $\sim$   $\sim$   $\sim$  WriteLine("Введите координаты точки на плоскости"); Point point = new Point  $\sim$   $\sim$   $\sim$   $\sim$   $\sim$   $\sim$  $X = int.Parse(ReadLine())$  Y = int.Parse(ReadLine()) }; if (point)  $\sim$   $\sim$   $\sim$   $\sim$   $\sim$   $\sim$  WriteLine("Точка не в начале координат.");  $\{1, 2, \ldots, n\}$  else  $\sim$   $\sim$   $\sim$   $\sim$   $\sim$   $\sim$  WriteLine("Точка в начале координат.");  $\{1, 2, \ldots, n\}$  $\left\{ \cdots \right\}$ 

 } }

# **21** Платформа Microsoft и С# (шарп) язык меся отладки Microsoft Visual Studio

{

#### программиров

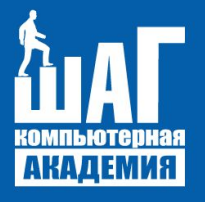

Перегрузка логических операторов

**Логические операторы && и || перегрузить нельзя, но они моделируются с помощью операторов & и |, допускающих перегрузку. Для того чтобы это стало возможным, необходимо**

**выполнить ряд требований:**

**■ в классе должна быть выполнена перегрузка операторов true и false;**

**■ в классе необходимо перегрузить логические операторы & и |;**

**■ методы перегрузки операторов & и | должны возвращать тип класса, в котором осуществляется перегрузка; ■ параметрами в методах перегрузки операторов & и | должны быть ссылки на класс, который содержит перегрузку.**

using static System.Console; namespace SimpleProject class Point  $\rightarrow$  { public int X { get; set; } public int Y { get; set; } public static bool operator true(Point p)  $\sim$   $\sim$   $\sim$ return p.X !=  $0$  || p.Y !=  $0$  ? true : false; } public static bool operator false(Point p)  $\sim$   $\sim$   $\sim$ return  $p.X == 0$  &  $p.Y == 0$  ? true : false; } // перегружаем логический оператор | public static Point operator |(Point p1, Point p2)  $\sim$   $\sim$   $\sim$ if  $((p1.X != 0 || p1.Y != 0) || (p2.X !=$  $0$  || p2.Y != 0)) return p2; return new Point(); } // перегружаем логический оператор & public static Point operator &(Point p1, Point p2)  $\sim$   $\sim$   $\sim$ if  $((p1.X != 0 & 8 & 0.1)$   $(1.9 \times 10^{10})$   $(1.9 \times 10^{10})$   $(1.9 \times 10^{10})$  $0 & 8 & 02. Y = 0$  return p2; return new Point();  $\left\{ \cdots \right\}$ 

public override string ToString()

 $\sim$   $\sim$   $\sim$ 

 } }

return  $\text{``Point: } X = \{X\}, Y = \{Y\}.$ ";

 $\{1, 2, \ldots, n\}$  } } } https://docs.microsoft.com/ru-ru/dotnet/csharp/language-refere nce/operators/boolean-logical-operators

point2: Point:  $X = \theta$ ,  $Y = \theta$ .

point1 && point2: false point1 || point2: true

 class Program  $\rightarrow$  {

 static void Main(string[] args)  $\sim$   $\sim$   $\sim$ 

```
Point point1 = new Point { X = 10, Y = 10 };
         Point point 2 = new Point \{ X = 0, Y = 0 \};
          WriteLine($"point1: {point1}");
          WriteLine($"point2: {point2}\n");
          Write("point1 && point2: ");
          if (point1 && point2)
\sim \sim \sim \sim \sim WriteLine("true");
\{1, 2, \ldots, n\} else
\sim \sim \sim \sim \sim \sim WriteLine("false");
\{1, 2, \ldots, n\} Write("point1 || point2: ");
          if (point1 || point2)
\sim \sim \sim \sim \sim \sim WriteLine("true");
\{1, 2, \ldots, n\} else
\sim \sim \sim \sim \sim \sim WriteLine("false");
```
#### **22** Платформа Microsoft и С# (шарп) язык

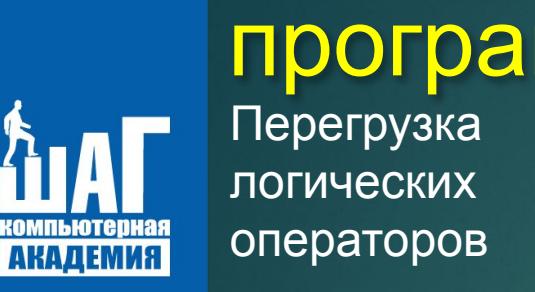

Програми • Унарный ! (логическое отрицание) оператор.

• Бинарные & (логическое И), | (логическое ИЛИ), а также ^ (логическое исключающее ИЛИ) операторы. Эти операторы всегда обрабатывают оба операнда.

• Бинарные && (условное логическое И) и || (условное логическое ИЛИ) операторы. Эти операторы вычисляют правый операнд, только если это необходимо.

**Выполнение операторов && и || происходит следующим образом. Для оператора && первый операнд проверяется с использованием перегруженного оператора false, если результат равен false, тогда дальнейшее сравнение операндов осуществляется с использованием перегруженного оператора &, результат этого сравнения проверяется вызовом перегруженного оператора true, так как используется условный оператор. Если результат оператора false для первого операнда будет равен true, тогда оператор &** выполняться не будет, а параметром для оператора true будет являться первый операнд. **Для оператора || первый операнд проверяется с использованием перегруженного оператора true, если результат равен false, тогда дальнейшее сравнение операндов осуществляется с использованием перегруженного оператора |, результат этого сравнения также проверяется вызовом перегруженного оператора true (условный оператор). Если результат оператора true для первого операнда будет равен true, тогда оператор | выполняться не будет, а параметром для оператора true будет являться первый операнд.**

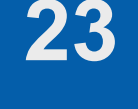

#### Перегрузка операторов преобразования **23** Платформа Microsoft и С# (шарп) язык программирования.

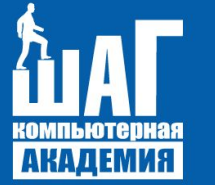

**В собственных типах можно определить операторы, которые будут использоваться для выполнения приведения. Приведение может быть двух типов:**

- **из произвольного типа в собственный тип;**
- **из собственного типа в произвольный тип.**
- **Для ссылочных и значимых типов приведение выполняется одинаково.**
- **Как Вам известно, приведение может выполняться явным и неявным образом. Явное приведение типов требуется, если возможна потеря данных в результате приведения. Например:**
- **при преобразовании int в short, потому что размер short недостаточен для сохранения значения int;**
- при преобразовании типов данных со знаком в без знаковые может быть получен неверный **результат, если переменная со знаком содержит отрицательное значение;**
- **при конвертировании типов с плавающей точкой в целые, так как дробная часть теряется;**
- при конвертировании типа, допускающего null значения, в тип, не допускающий null, если **исходная переменная содержит null, генерируется исключение.**

#### Перегрузка операторов преобразования **24** Платформа Microsoft и С# (шарп) язык программирования.

**Если потери данных в результате приведения не происходит, приведение можно выполнять как неявное. Операция приведения должна быть помечена либо как implicit, либо как explicit, чтобы указать, как ее предполагается использовать:**

**■ implicit задает неявное преобразование, его можно использовать, если преобразование всегда безопасно независимо от значения переменной, которая преобразуется;**

■ explicit задает явное преобразование, его следует использовать, если возможна потеря данных **или возникновение исключения.**

**Объявление оператора преобразования в классе:**

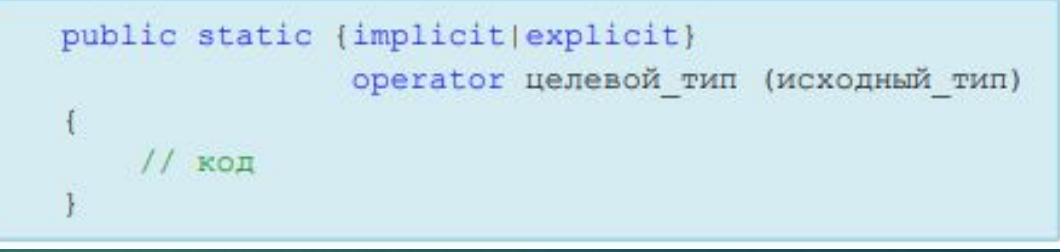

**Имеется возможность выполнять приведение между экземплярами разных собственных структур или классов. Однако при этом существуют следующие ограничения:**

**■ нельзя определить приведение между классами, если один из них является наследником другого; ■ приведение может быть определено только в одном из типов: либо в исходном типе, либо в типе назначения.** 

#### Перегрузка операторов преобразования **25** Платформа Microsoft и С# (шарп) язык программирования.

**Например, имеется следующая иерархия классов. Единственное допустимое приведение типов — это приведения между классами Square и Rectangle, потому что эти классы не наследуют друг друга. При этом следует помнить, что если оператор преобразования определен внутри одного класса, то нельзя определить такой же оператор внутри другого класса. Приведем пример использования операторов преобразования, взяв за основу иерархию классов на рисунке. Перегрузим, оператор неявного преобразования (implicit), из класса Square в класс Rectangle без потери данных — ширину и высоту прямоугольника получаем на основании стороны квадрата. Также перегрузим, оператор явного преобразования (explicit), из класса Rectangle в класс Square с потерей данных — сторона квадрата равна высоте прямоугольника, ширина не учитывается. Для класса Square определим явное и неявное преобразование к целому типу.**

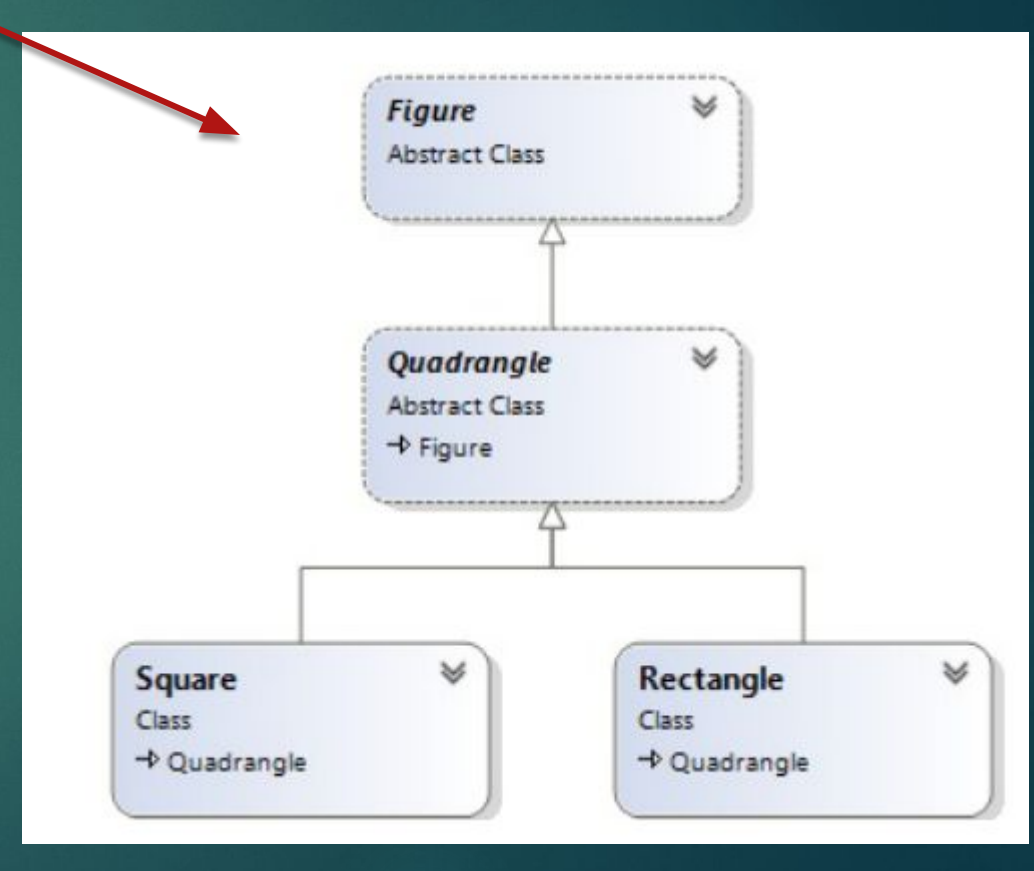

{

**ARAZ** 

 $\rightarrow$  {

 $\rightarrow$  {

 $\sim$   $\sim$   $\sim$   $\sim$   $\sim$   $\sim$ 

};

 $\sim$  {

 $\sim$   $\sim$   $\sim$ 

 } }

#### Перегрузка операторов преобразования **26** Платформа Microsoft и С# (шарп) язык программирования.

using static System.Console; namespace SimpleProject

abstract class Figure

public abstract void Draw();

 } abstract class Quadrangle : Figure { } class Rectangle : Quadrangle

```
 public int Width { get; set; }
     public int Height { get; set; }
     public static implicit operator Rectangle(Square s)
\sim {
```
return new Rectangle

Width =  $s$ . Length  $*$  2. Height = s.Length

 } public override void Draw()

for (int  $i = 0$ ;  $i <$  Height;  $i++$ , WriteLine())  $\sim$   $\sim$   $\sim$   $\sim$   $\sim$   $\sim$ for (int  $j = 0$ ;  $j <$  Width;  $j++$ ) Write("\*");

 $\{1, 2, \ldots, n\}$ WriteLine();

 } public override string ToString()

return  $\texttt{S}$ "Rectangle: Width = {Width}, Height = { Height}";

class Square : Quadrangle

 $\rightarrow$  {

 $\sim$   $\sim$   $\sim$ 

}

 $\sim$   $\sim$   $\sim$ 

}

 $\sim$   $\sim$   $\sim$ 

}

 $\sim$   $\sim$   $\sim$ 

}

 } }

 public int Length { get; set; } public static explicit operator Square(Rectangle rect)

return new Square  $\{$  Length = rect. Height  $\};$ 

public static explicit operator int(Square s)

return s.Length;

public static implicit operator Square(int number)

return new Square  $\{$  Length = number  $\}$ ;

public override void Draw()

for (int  $i = 0$ ;  $i <$  Length;  $i++$ , WriteLine())  $\sim$   $\sim$   $\sim$   $\sim$   $\sim$ 

for (int  $j = 0$ ;  $j <$  Length;  $j++$ ) {

Write("\*");

 $\{1, 2, \ldots, n\}$ WriteLine();

 } public override string ToString()  $\sim$   $\sim$   $\sim$ 

return \$"Square: Length = {Length}";

class Program

 $\rightarrow$  {

 $\sim$   $\sim$   $\sim$ 

 } } }

static void Main(string[] args)

Rectangle rectangle = new Rectangle

 $\sim$   $\sim$   $\sim$   $\sim$   $\sim$   $\sim$ Width  $= 5$ . Height =  $10$ 

 }; Square square = new Square  $\{$  Length = 7  $\}$ ; Rectangle rectSquare = square; WriteLine(\$"Неявное преобразование квадрата ({ square}) кпрямоугольнику.\n{ rectSquare}\n"); rectSquare.Draw(); Square squareRect = (Square)rectangle; WriteLine(\$"Явное преобразование прямоугольника({ rectangle}) к квадрату.\n{ squareRect}\n"); squareRect.Draw(); WriteLine("Введите целое число."); int number = int.Parse(ReadLine()); Square squareInt = number: WriteLine(\$"Неявное преобразование целого ({ number}) к квадрату.\n{ squareInt}\n"); squareInt.Draw(); number = (int)square; WriteLine(\$"Явное преобразование квадрата ({ square}) к целому. $\ln \{$  number} ");

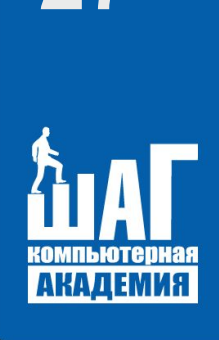

#### **27** Платформа Microsoft и С# (шарп) язык

#### программирования.

Перегрузка операторов преобразования

#### **Результат выполнения программы!**

Coll Консоль отладки Microsoft Visual Studio

Неявное преобразование квадрата(Square: Length = 7) кпрямоугольнику. Rectangle: Width =  $14$ , Height = 7

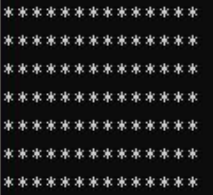

Явное преобразование прямоугольника(Rectangle: Width = 5, Height = 10) к квадрату. Square: Length = 10

Γ

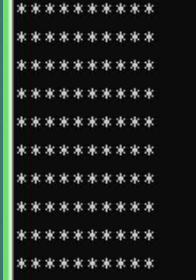

Введите целое число.

Неявное преобразование целого (8) к квадрату. Square: Length = 8

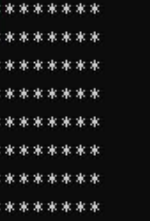

Явное преобразование квадрата (Square: Length = 7) к целому.

28

**АКАДЕМИЯ** 

# Платформа Microsoft и C# (шарп) язык программирования.

Индексаторы

Синтаксис объявления индексатора следующий:

А теперь ещё одно любопытное средство языка С#, представляющее собой одновременно способ перегрузки оператора [] (но без участия ключевого слова operator) и разновидность свойства (или как его ещё называют, свойством с параметрами). Индексаторы применяются для облегчения работы со специальными классами, реализующими пользовательскую коллекцию, используя синтаксис индексирования массива. Объявление индексатора подобно свойству, но с той разницей, что индексаторы безымянные (вместо имени используется ссылка this) и что индексаторы включают параметры индексирования.

тип данных this [тип аргумента] {get; set; }

Тип\_данных - это тип объектов коллекции, this - это ссылка на объект, в котором определен индексатор. То, что для индексаторов используется синтаксис со ссылкой this, подчёркивает, что их можно использовать только на экземплярном уровне и никак иначе. Тип\_аргумента представляет индекс объекта в коллекции, причём этот индекс необязательно целочисленный, он может быть любого типа. У каждого индексатора должен быть минимум один параметр, но их может быть и больше (многомерные индексаторы).

29

#### Платформа Microsoft и C# (шарп) язык программирования.

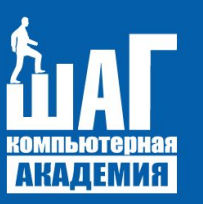

**Индексаторы** 

Создание одномерных индексаторов

Рассмотрим пример создания и применения индексатора. Предположим, есть некий магазин (класс Shop), занимающийся реализацией ноутбуков (класс Laptop). Дабы не перегружать пример лишней информацией, снабдим класс Laptop только двумя свойствами: Vendor - имя фирмы-**Price** производителя цена ноутбука. Также  $M$  $\equiv$ **ToString()** переопределим отображения метод ДЛЯ информации по конкретной единице товара. в качестве единственного поля класса Shop выступает ссылка на массив объектов Laptop. в конструкторе с одним параметром задаётся количество элементов массива  $M$ **ВЫДЕЛЯЕТСЯ** их хранения. Далее **Нам ПАМЯТЬ для НУЖНО** сделать возможным обращение к элементам этого массива через экземпляр класса Shop, пользуясь синтаксисом массива так, словно класс Shop и есть массив элементов типа Laptop. Для этого мы добавляем в класс Shop индексатор.

тип данных this [тип аргумента] {qet; set; }

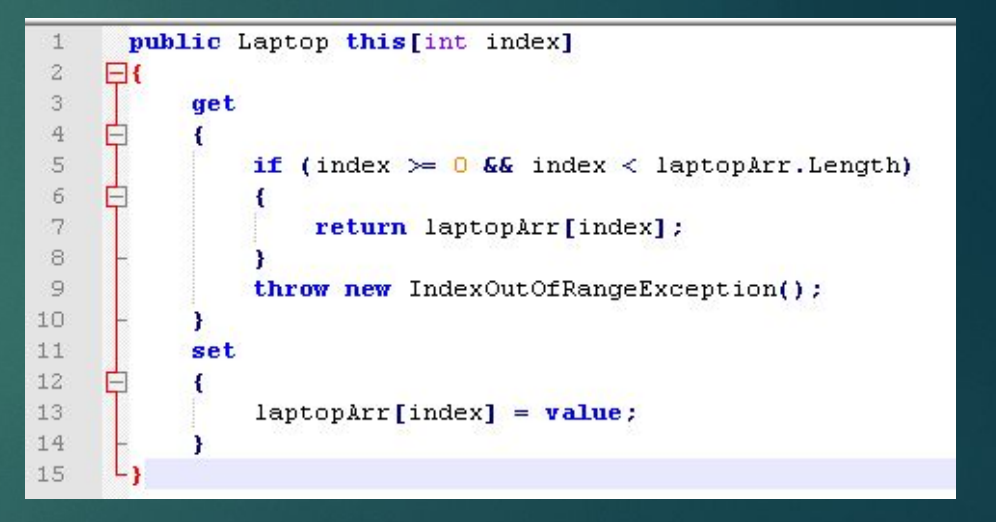

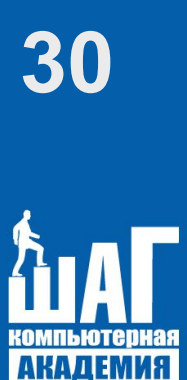

## Платформа Microsoft и C# (шарп) язык программирования.

**Индексаторы** 

Создание одномерных индексаторов

тип данных this [тип аргумента] {get; set; }

Здесь в аксессоре get осуществляется проверка нахождения индекса в пределах массива и в случае индексатор попробуют передать индекс, если в который находится за пределами массива, тогда будет исключительная сгенерирована ситуация IndexOutOfRangeException. Еще одна особенность данной программы - свойство Length в классе Shop, добавление которого позволяет получать размер массива laptopArr класса Shop подобно свойству Length стандартного массива.

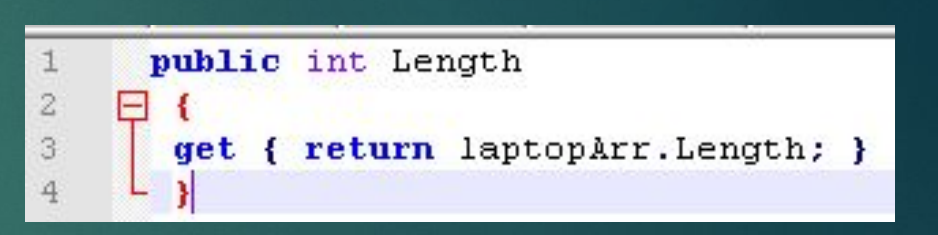

# **31** Платформа Microsoft и С# (шарп) язык программирования.

{

 $\rightarrow$  {

}

 $\rightarrow$ 

}

using System;

Индексаторы

Создание одномерных индексат

#### **Теперь рассмотрим код программы целиком.**

#### **LE STATIE VOIR MAINS**

Con Консоль отладки Microsoft Visual Studio

Samsung 5200 Asus 4700 LG 4300

using static System.Console; namespace SimpleProject public class Laptop public string Vendor { get; set; } public double Price { get; set; } public override string ToString()  $\sim$   $\sim$   $\sim$  return \$"{Vendor} {Price}"; } public class Shop Laptop[] laptopArr; public Shop(int size)  $\rightarrow$   $\rightarrow$   $\{$  laptopArr = new Laptop[size]; } public int Length  $\sim$   $\sim$   $\sim$  get { return laptopArr.Length; } } public Laptop this[int index]  $\rightarrow$   $\rightarrow$   $\{$  get  $\sim$   $\sim$   $\sim$   $\sim$   $\sim$   $\sim$ if (index  $>= 0.88$  index  $\le$  laptopArr.Length) { return laptopArr[index]; } throw new IndexOutOfRangeException();  $\{1, 2, \ldots, n\}$  set  $\sim$   $\sim$   $\sim$   $\sim$   $\sim$   $\sim$  laptopArr[index] = value;  $\{1, 2, \ldots, n\}$ }

 public class Program  $\rightarrow$  public static void Main()  $\sim$   $\sim$   $\sim$ Shop laptops = new  $Shop(3)$ ; laptops[0] = new Laptop  $\sim$   $\sim$   $\sim$   $\sim$   $\sim$   $\sim$  Vendor = "Samsung", Price = 5200 }; laptops[1] = new Laptop  $\sim$   $\sim$   $\sim$   $\sim$   $\sim$   $\sim$  Vendor = "Asus", Price = 4700 }; laptops[2] = new Laptop  $\sim$   $\sim$   $\sim$   $\sim$   $\sim$   $\sim$  Vendor = "LG", Price = 4300 }; try try  $\sim$   $\sim$   $\sim$   $\sim$   $\sim$   $\sim$ for (int  $i = 0$ ;  $i <$  laptops. Length;  $i++$ ) { WriteLine(laptops[i]); }  $\{1, 2, \ldots, n\}$  catch (Exception ex)  $\sim$   $\sim$   $\sim$   $\sim$   $\sim$   $\sim$  WriteLine(ex.Message);  $\{1, 2, \ldots, n\}$  } }

}

## **32** Платформа Microsoft и С# (шарп) язык программирования.

**АКАДЕМИЯ** 

#### Индексаторы

**Создание многомерных индексаторов**

**В C# есть возможность создавать не только одномерные, но и многомерные индексаторы. Это возможно, если класс-контейнер содержит в качестве поля массив с более чем одним измерением. Для демонстрации такой возможности приведём схематичный пример использования двумерного индексатора, не перегруженный дополнительными проверками.**

using static System.Console; namespace SimpleProject {

 public class MultArray  $\rightarrow$  {

 $\sim$   $\sim$   $\{$ 

 $\sim$   $\sim$   $\{$ 

 } }

 private int[,] array; public int Rows { get; private set; } public int Cols { get; private set; } public MultArray(int rows, int cols)

 Rows = rows; Cols = cols;  $array = new int[rows, cols];$ }

public int this[int r, int c]

 get { return array[r, c]; } set { array[r, c] = value; }

 public class Program  $\rightarrow$  { static void Main()  $\sim$   $\sim$   $\{$  MultArray multArray = new MultArray(2, 3); for (int  $i = 0$ ;  $i <$  multArray. Rows;  $(1+1)$  $\sim$   $\sim$   $\sim$   $\sim$   $\sim$   $\sim$ for (int  $j = 0$ ;  $j <$  multArray.Cols;  $(++)$  $\{ \mathcal{L}_{\mathcal{A}} \}$  and  $\{ \mathcal{L}_{\mathcal{A}} \}$ multArray[i,  $|\overline{\mathbf{i}} = \mathbf{i} + \overline{\mathbf{j}}|$ ; Write(\$"{multArray[i, j]} "); } WriteLine();  $\{1, 2, \ldots, n\}$  } } }

33

# Платформа Microsoft и C# (шарп) язык программирования.

**Индексаторы** 

Перегрузка индексаторов

Как было отмечено ранее, тип может поддерживать различные перегрузки индексаторов при условии, что они отличаются сигнатурой. Это значит, что тип параметра индексатора может быть не только целочисленным, но и вообще любым. Например, можно добавить в наш класс индексатор для поиска по имени производителя. Для этого мы создали перечисление Vendors, при вводе производителя поиск совпадения будет осуществляться среди значений этого перечисления. Также мы добавили в наш класс индексатор для по цене. Для поиска индекса элемента по заданной цене был создан поиска дополнительный метод FindByPrice(). в аксессорах set наш код никак не реагирует на неправильный ввод значений, он просто игнорируется. Теперь у нас есть три перегрузки индексатора, но они между собой не конфликтуют, поскольку их сигнатуры не совпадают по типу данных.

#### **34** Платформа Microsoft и С# (шарп) язык программирования.

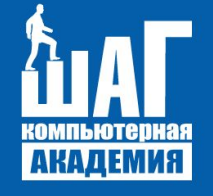

Ин **The Indian System Console, and System Console, and System Console, and System Console, and System Console, and System Console, and System Console and System Console and System Console and System Console and System Console** using System; using static System.Console; { public class Laptop public string Vendor { get; set; } public double Price { get; set; } public override string ToString()  $\sim$   $\sim$   $\sim$   $\sim$  return \$"{Vendor} {Price}"; } enum Vendors { Samsung, Asus, LG }; public class Shop private Laptop[] laptopArr; public Shop(int size)  $\sim$   $\sim$   $\sim$  laptopArr = new Laptop[size]; } public int Length  $\sim$   $\sim$   $\sim$  get { return laptopArr.Length; } } public Laptop this[int index]  $\sim$   $\sim$   $\sim$   $\sim$  get  $\sim$   $\sim$   $\sim$   $\sim$   $\sim$   $\sim$ if (index  $>= 0$  && index  $\le$  laptopArr.Length) { return laptopArr[index]; } throw new IndexOutOfRangeException();  $\{1, 2, \ldots, n\}$  set  $\sim$   $\sim$   $\sim$   $\sim$   $\sim$   $\sim$  laptopArr[index] = value;  $\{1, 2, \ldots, n\}$ 

}

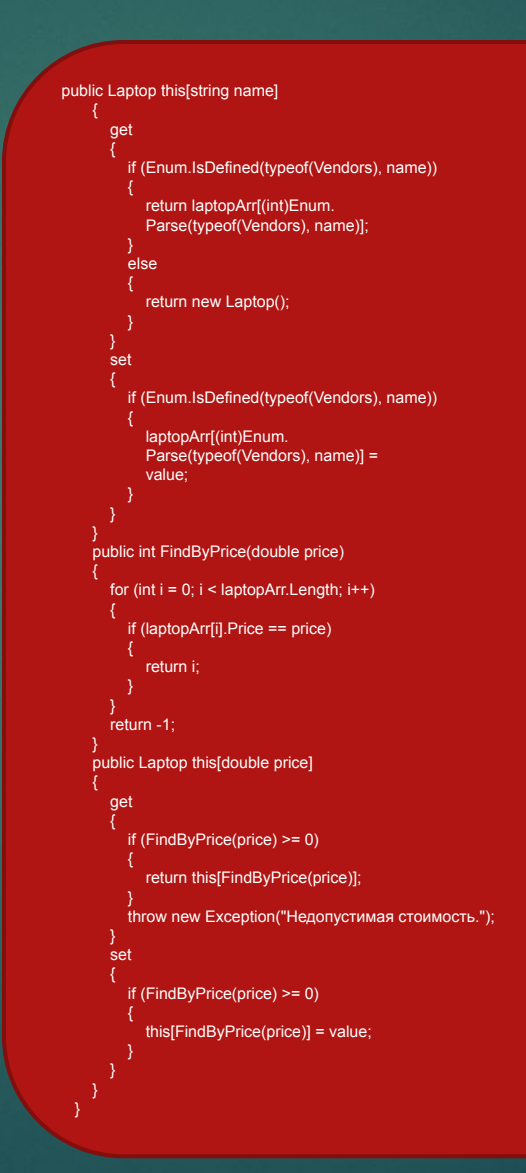

 public class Program public static void Main()  $\rightarrow$   $\rightarrow$   $\rightarrow$  Shop laptops = new Shop(3); laptops[0] = new Laptop  $\sim$   $\sim$   $\sim$   $\sim$   $\sim$  Vendor = "Samsung", Price = 5200 }; laptops[1] = new Laptop  $\sim$   $\sim$   $\sim$   $\sim$   $\sim$  Vendor = "Asus", Price = 4700 }; laptops[2] = new Laptop  $\sim$   $\sim$   $\sim$   $\sim$   $\sim$  Vendor = "LG", Price = 4300 }; try try  $\sim$   $\sim$   $\sim$   $\sim$   $\sim$ for (int  $i = 0$ ;  $i <$  laptops. Length;  $i++$ ) { WriteLine(laptops[i]); } WriteLine(); WriteLine(\$"Производитель Asus: { laptops["Asus"]}."); WriteLine(\$"Производитель HP: { laptops["HP"]}."); // игнорирование laptops["HP"] = new Laptop(); WriteLine(\$"Стоимость 4300: { laptops[4300.0]}."); // недопустимая стоимость WriteLine(\$"Стоимость 10500: { laptops[10500.0]}."); // игнорирование  $l$ aptops $[10500.0]$  = new Laptop(); catch (Exception ex)  $\sim$   $\sim$   $\sim$   $\sim$   $\sim$  WriteLine(ex.Message); }

 $\rightarrow$ 

 } }

35 Платформа <sub>Урок №5</sub>

#### Домашнее задание

Разработать класс Fraction, представляющий простую дробь. в классе предусмотреть два поля: числитель и знаменатель дроби. Выполнить перегрузку следующих операторов: +,-,\*,/,==,!=,<,>, true и false. Арифметические действия и сравнение выполняется в соответствии с правилами работы с дробями. Опеparop true возвращает true если дробь правильная (числитель меньше знаменателя), оператор false возвращает true если дробь неправильная (числитель больше знаменателя).

Выполнить перегрузку операторов, необходимых для успешной компиляции следующего фрагмента кода:

```
Fraction f = new Fraction(3, 4);int a = 10;
Fraction f1 = f * a;
Fraction f2 = a * f;double d = 1.5;
Fraction f3 = f + d;
```
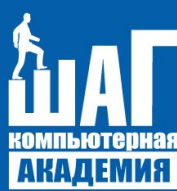

#### Домашняя работа

программир

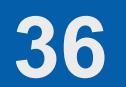

## **36 Платформа Миллеформа Мислеформа Мислеформа Мислеформа и Симбераторная работа №4** Программирования и платформа Microsoft .NET

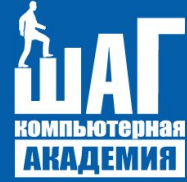

#### Лабораторная раб

#### и язык программирования С#»

Встреча №4

#### ТЕМА: ИНДЕКСАТОРЫ

Цель: Совершенствование навыков применения объектно-ориентированного подхода в программировании с использованием средств С#, создания пользовательских типов, использования средств обработки исключительных ситуаций.

Необходимые инструменты: MS Visual Studio 2016.

Документация: Конспект, Литература.

Ориентировочное время исполнения: 1 час.

#### Задание 1.

В С # индексация начинается с нуля, но в некоторых языках программирования это не так. Например, в Turbo Pascal индексация массиве начинается с 1. Напишите класс RangeOfArray, который позволяет работать с массивом такого типа, в котором индексный диапазон устанавливается пользователем. Например, в диапазоне от 6 до 10, или от -9 до 15.

Подсказка: В классе можно объявить две переменных, которые будут содержать верхний и нижний индекс допустимого диапазона.

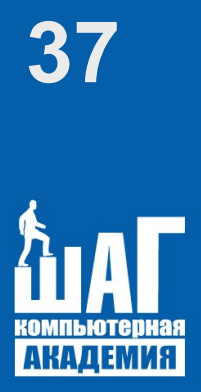

# Платформа Microsoft и C# (шарп) язык программирования.

Повторение предыдущих тем!

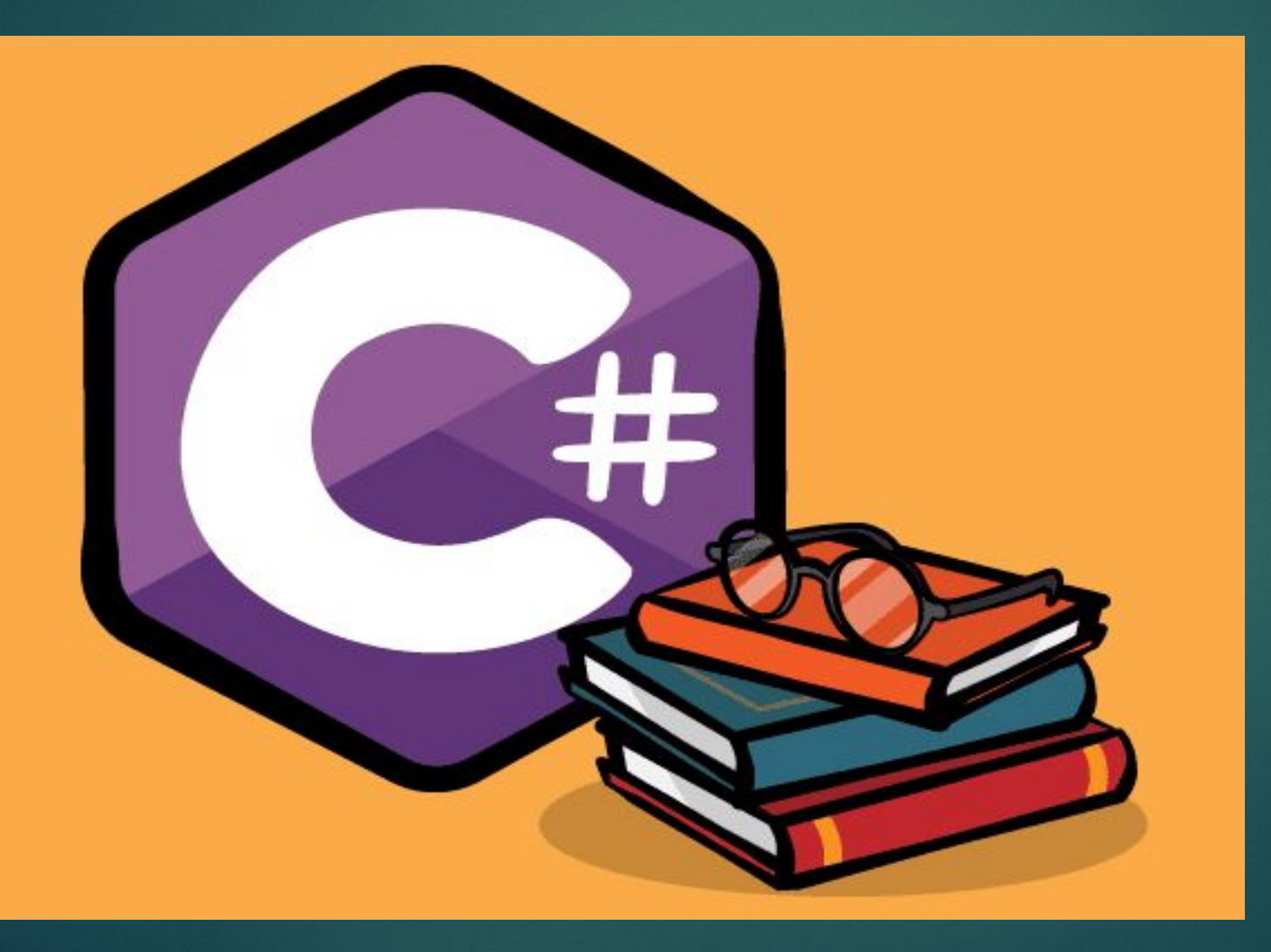

# **38** Платформа Microsoft и С# (шарп) язык программирования.

Модификаторы доступа в C#

*В C# применяются следующие модификаторы доступа:*

*public: публичный, общедоступный класс или член класса. Такой член класса доступен из любого места в коде, а также из других программ и сборок.*

private: закрытый класс или член класса. Представляет полную противоположность *модификатору public. Такой закрытый класс или член класса доступен только из кода в том же классе или контексте.*

*protected: такой член класса доступен из любого места в текущем классе или в производных классах. При этом производные классы могут располагаться в других сборках.*

*internal: класс и члены класса с подобным модификатором доступны из любого места кода в той же сборке, однако он недоступен для других программ и сборок (как в случае с модификатором public).*

*protected internal: совмещает функционал двух модификаторов. Классы и члены класса с таким модификатором доступны из текущей сборки и из производных классов.*

*private protected: такой член класса доступен из любого места в текущем классе или в производных классах, которые определены в той же сборке.*

39

# Платформа Microsoft и C# (шарп) язык программирования.

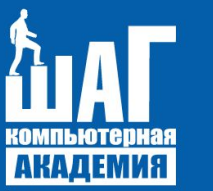

Абстрактные классы и члены классов

Кроме обычных свойств и методов абстрактный класс может иметь абстрактные члены классов, которые определяются с помощью ключевого слова abstract и не имеют никакого функционала. В частности, абстрактными могут быть: Методы, Свойства, Индексаторы, События.

Абстрактные члены классов не должны иметь модификатор private. При этом производный класс обязан переопределить и реализовать все абстрактные методы и свойства, которые имеются в базовом абстрактном классе. При переопределении в производном классе такой метод или свойство также объявляются с модификатором override (как и при обычном переопределении виртуальных методов и свойств). Также следует учесть, что если класс имеет хотя бы одиный абстрактный метод (или абстрактные свойство, индексатор, событие), то этот класс должен быть определен как абстрактный.

# **40** Платформа Microsoft и С# (шарп) язык программирования.

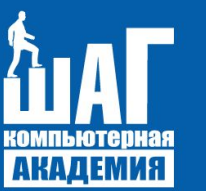

Статические члены и модификатор static

*Кроме обычных полей, методов, свойств класс может иметь статические поля, методы, свойства. Статические поля, методы, свойства относятся ко всему классу и для обращения к подобным членам класса необязательно создавать экземпляр класса.* 

*На уровне памяти для статических полей будет создаваться участок в памяти, который будет общим для всех объектов класса.*

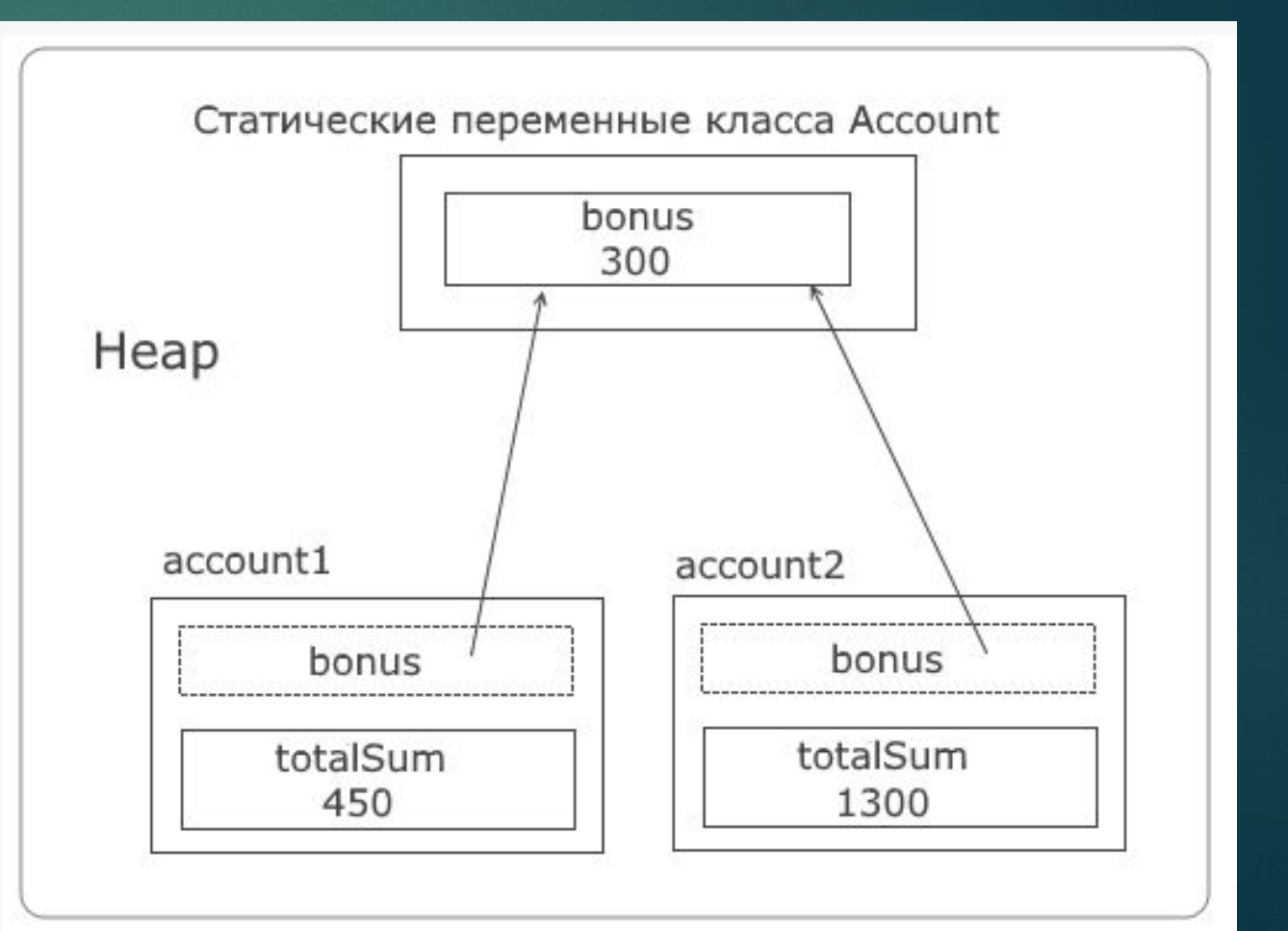

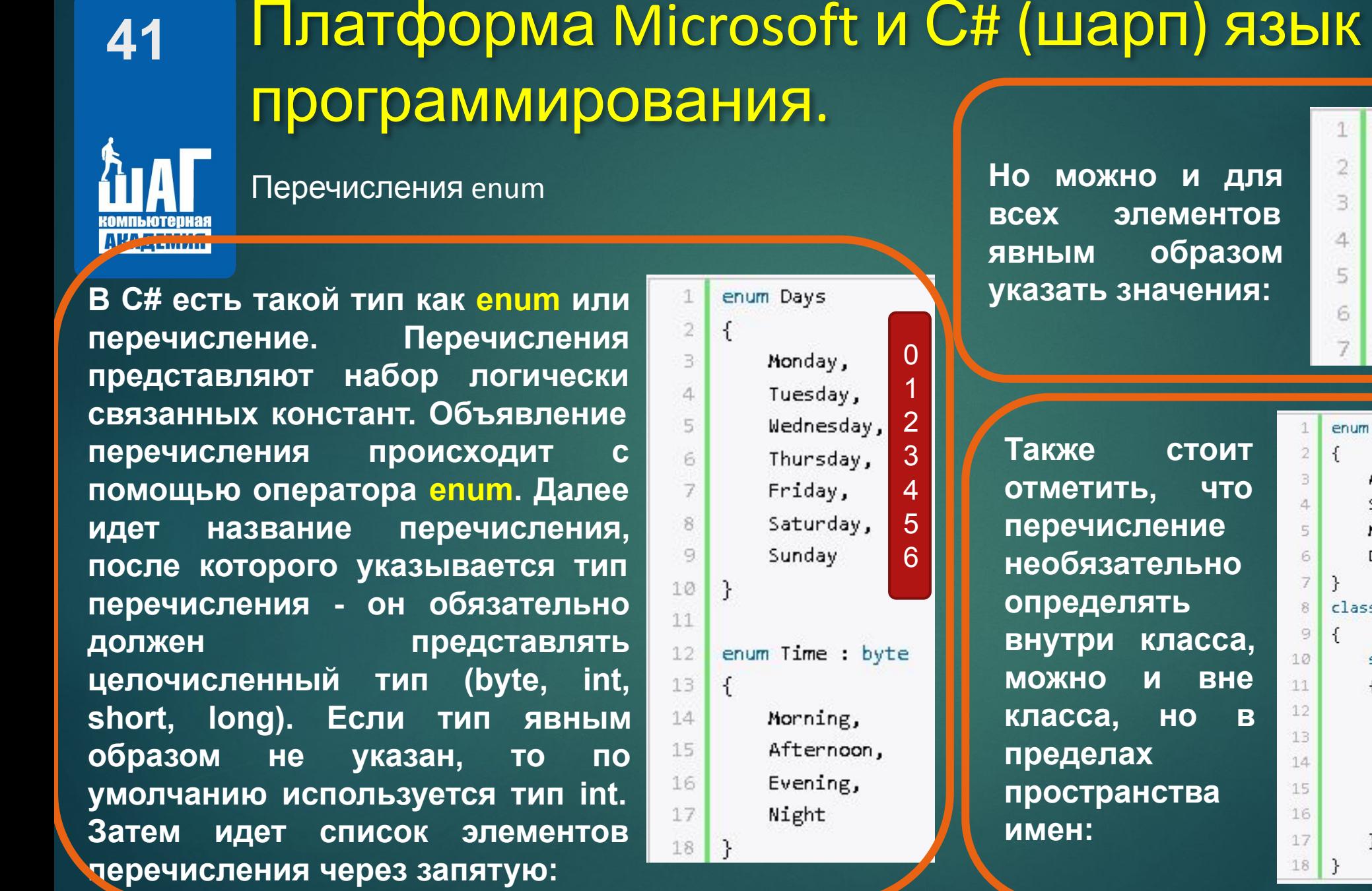

enum Operation  $\left\{ \right.$  $Add = 2$ . Subtract =  $4$ ,  $Multiply = 8,$  $Divide = 16$ enum Operation  $Add = 1$ , Subtract, Multiply, Divide class Program static void Main(string[] args) Operation op: op = Operation.Add; Console.WriteLine(op); // Add Console.ReadLine();